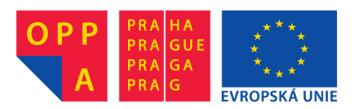

# OI-OPPA. European Social Fund Prague & EU: We invest in your future.

# AE4B99RPH: Problem Solving and Games Automated Tests. Test-Driven Development.

Petr Pošík

Dept. of Cybernetics CTU FEE

#### Motivation

| Feedback from the first |  |
|-------------------------|--|
| lab test                |  |

Test it in Python shell

Test it when you run the module Test it with the help of testing tools

Testing

Test-Driven Development

# **Motivation**

Motivation Feedback from the first lab test

Test it in Python shell Test it when you run the module Test it with the help of

testing tools

Testing

Test-Driven Development Task: Equip class MyVector with the following methods:

- ✓ \_\_add\_\_(self, other): addition of 2 vectors
- norm(self): the Euclidean norm (length) of the vector

#### Motivation Feedback from the first lab test

Test it in Python shell Test it when you run the module Test it with the help of

testing tools

Testing

Test-Driven Development Task: Equip class MyVector with the following methods:

- ✓ \_\_add\_\_(self, other): addition of 2 vectors
- norm(self): the Euclidean norm (length) of the vector

Mistakes more common than expected:

✓ The submitted module was not named vectors.py.

#### Motivation Feedback from the first lab test

Test it in Python shell Test it when you run the module Test it with the help of

testing tools

Testing

Test-Driven Development Task: Equip class MyVector with the following methods:

- \_\_add\_\_(self, other): addition of 2 vectors
- norm(self): the Euclidean norm (length) of the vector

Mistakes more common than expected:

- ✓ The submitted module was not named vectors.py.
- ✓ The class was not named MyVector.

#### Motivation Feedback from the first lab test

Test it in Python shell Test it when you run the module Test it with the help of

testing tools

Testing

Test-Driven Development

### Task: Equip class MyVector with the following methods:

- ✓ \_\_add\_\_(self, other): addition of 2 vectors
- norm(self): the Euclidean norm (length) of the vector

Mistakes more common than expected:

- ✓ The submitted module was not named vectors.py.
- ✓ The class was not named MyVector.
- ✓ The methods were not named \_\_add\_\_() and norm().

#### Motivation Feedback from the first lab test

- Test it in Python shell Test it when you run the module Test it with the help of
- testing tools

Testing

Test-Driven Development

- Task: Equip class MyVector with the following methods:
  - \_\_add\_\_(self, other): addition of 2 vectors
- norm(self): the Euclidean norm (length) of the vector

Mistakes more common than expected:

- ✓ The submitted module was not named vectors.py.
- ✓ The class was not named MyVector.
- ✓ The methods were not named \_\_add\_\_() and norm().
- ✓ Method \_\_add\_\_ did not return an instance of class MyVector.

#### Motivation Feedback from the first lab test

- Test it in Python shell Test it when you run the module Test it with the help of
- testing tools

Testing

Test-Driven Development

- Task: Equip class MyVector with the following methods:
  - \_\_add\_\_(self, other): addition of 2 vectors
  - norm(self): the Euclidean norm (length) of the vector

Mistakes more common than expected:

- ✓ The submitted module was not named vectors.py.
- ✓ The class was not named MyVector.
- ✓ The methods were not named \_\_add\_\_() and norm().
- ✓ Method \_\_add\_\_ did not return an instance of class MyVector.
- ✓ The source code did not get the indentation (structure) right.

Trivial failures to fulfill the given specifications!

#### Motivation Feedback from the first lab test

- Test it in Python shell Test it when you run the module Test it with the help of
- testing tools

Testing

Test-Driven Development

- Task: Equip class MyVector with the following methods:
  - \_\_add\_\_(self, other): addition of 2 vectors
  - norm(self): the Euclidean norm (length) of the vector

Mistakes more common than expected:

- ✓ The submitted module was not named vectors.py.
- ✓ The class was not named MyVector.
- The methods were not named \_\_add\_\_() and norm().
- ✓ Method \_\_add\_\_ did not return an instance of class MyVector.
- ✓ The source code did not get the indentation (structure) right.

Trivial failures to fulfill the given specifications!

# Why did not you discover these bugs?

#### Motivation Feedback from the first lab test

- Test it in Python shell Test it when you run the module Test it with the help of
- testing tools

Testing

Test-Driven Development

- Task: Equip class MyVector with the following methods:
  - \_\_add\_\_(self, other): addition of 2 vectors
- norm(self): the Euclidean norm (length) of the vector

Mistakes more common than expected:

- ✓ The submitted module was not named vectors.py.
- ✓ The class was not named MyVector.
- The methods were not named \_\_add\_\_() and norm().
- ✓ Method \_\_add\_\_ did not return an instance of class MyVector.
- ✓ The source code did not get the indentation (structure) right.

Trivial failures to fulfill the given specifications!

# Why did not you discover these bugs?

# How to test your own code?

# Test it in Python shell

Motivation Feedback from the first

lab test

Test it in Python shell

Test it when you run the module Test it with the help of testing tools

Testing

Test-Driven Development Run the Python shell and try to use the code as expected:

```
>>> from vectors import MyVector
>>> a = MyVector([1,1,1])
>>> b = MyVector([1,2,3])
>>> c = a+b
>>> type(c)
<class 'vectors.MyVector'>
>>> c.get_vector()
[2, 3, 4]
```

## Test it in Python shell

Motivation Feedback from the first lab test

Test it in Python shell

Test it when you run the module Test it with the help of testing tools

Testing

Test-Driven Development Run the Python shell and try to use the code as expected:

```
>>> from vectors import MyVector
>>> a = MyVector([1,1,1])
>>> b = MyVector([1,2,3])
>>> c = a+b
>>> type(c)
<class 'vectors.MyVector'>
>>> c.get_vector()
[2, 3, 4]
```

- ✓ You would detect all the above mentioned mistakes.
- ✓ Sometimes you have to change the working directory (import os; os.chdir()).
- ✓ Issues with re-importing already imported module:
  - ✗ Python 2x: reload(module)
  - ✗ Python 3x: import imp; imp.reload(module)
  - ★ ... yet, it is not a good solution.
  - **×** Reliable solution: restart the shell.

### Test it when you run the module

Motivation

Feedback from the first lab test

Test it in Python shell Test it when you run the

module Test it with the help of

testing tools

Testing

Test-Driven Development Take advantage of if \_\_\_name\_\_\_='\_\_\_main\_\_\_': to run the tests:

```
if __name__=="__main__":
    from vectors import MyVector
    a = MyVector([1,1,1])
    b = MyVector([1,2,3])
    c = a+b
    print(type(c))
    print(c.get_vector())
```

### Test it when you run the module

Motivation

Feedback from the first lab test

Test it in Python shell

Test it when you run the module Test it with the help of

testing tools

Testing

Test-Driven Development

```
Take advantage of if ___name___='___main___': to run the tests:
```

```
if __name__=="__main__":
    from vectors import MyVector
    a = MyVector([1,1,1])
    b = MyVector([1,2,3])
    c = a+b
    print(type(c))
    print(c.get_vector())
```

- ✓ No need to worry about the working directory.
- ✓ Your "test" will work even without the explicit module import if the module name is wrong, we can overlook it.
- ✓ However, the import can be used explicitly. It does not harm and the wrong module name will be discovered.

## Test it with the help of testing tools

Motivation

Feedback from the first lab test

Test it in Python shell

Test it when you run the module

Test it with the help of testing tools

Testing

Test-Driven Development Modules for automated testing:

- ✓ doctest, unittest, or other frameworks
- ✓ you can run a lot of tests at once with all the results nicely summarized

#### Motivation

### Testing

Testing Programmer's testing Automated tests: F.I.R.S.T.

Doctest module

xUnit Framework

Test-Driven Development

# **Automated testing**

Based on Gerard Meszarosz: *xUnit Test Patterns: Refactoring Test Code*, Addison-Wesley, 2007.

# Testing

#### Motivation

### Testing

#### Testing

- Programmer's testing Automated tests:
- F.I.R.S.T.
- Doctest module
- xUnit Framework

Test-Driven Development

### Testing from the QA team point of view:

- ✓ Ensure that the code fulfills customer requirements and does not contain bugs.
- ✓ Test after the code is complete.
- ✓ The feedback is too late.

## Testing

#### Motivation

### Testing

- Testing
- Programmer's testing Automated tests: F.I.R.S.T.
- Doctest module
- xUnit Framework
- Test-Driven
- Development

### Testing from the QA team point of view:

- ✓ Ensure that the code fulfills customer requirements and does not contain bugs.
- ✓ Test after the code is complete.
- ✓ The feedback is too late.

Testing from the programmer's point of view (unit tests, integration tests):

- ✓ Ensure that the unit I am working on right now fulfills the requirements that emerged as a result of the application architecture design.
- ✓ Test during development.
- ✓ The feedback comes much sooner.

### **Programmer's testing**

|--|

- Testing
- Testing
- Programmer's testing
- Automated tests: F.I.R.S.T.
- Doctest module
- xUnit Framework
- Test-Driven Development

Hopefully you do at least some testing during development.

```
if __name__ == "__main__":
    pg = PrimesGenerator()
    print("Primes up to 0: ", pg.get_primes_up_to(0))
    print("Primes up to 1: ", pg.get_primes_up_to(1))
    print("Primes up to 2: ", pg.get_primes_up_to(2))
    print("Primes up to 3: ", pg.get_primes_up_to(3))
    print("Primes up to 4: ", pg.get_primes_up_to(4))
    print("Primes up to 5: ", pg.get_primes_up_to(5))
    print("Primes up to 6: ", pg.get_primes_up_to(6))
    print("Primes up to 20: ", pg.get_primes_up_to(20))
```

### But you have to check the output:

```
Primes up to 0: []
Primes up to 1: []
Primes up to 2: [2]
Primes up to 3: [2, 3]
Primes up to 4: [2, 3]
Primes up to 5: [2, 3, 5]
Primes up to 6: [2, 3, 5]
Primes up to 6: [2, 3, 5, 7, 11, 13, 17, 19]
Primes up to 100: [2, 3, 5, 7, 11, 13, 17, 19, 23, 29, 31, 37, 41, 43, 47, 53, 59, 6
>>>
```

#### Motivation

Testing

Testing

Programmer's testing

Automated tests: F.I.R.S.T.

Doctest module

xUnit Framework

Test-Driven Development Automated tests should be

**Fast.** If they are not fast, you will not run them often. If you will not run them often, you will not discover bugs in time.

#### Motivation

Testing

Testing

Programmer's testing

Automated tests: F.I.R.S.T.

Doctest module

xUnit Framework

Test-Driven Development

### Automated tests should be

**Fast.** If they are not fast, you will not run them often. If you will not run them often, you will not discover bugs in time.

**Independent.** The test should be able to run in isolation and in any order. If they are not independent, a bug in a single test will trigger a series of bugs in other tests. Finding the bug will be harder.

#### Motivation

Testing

Testing

Programmer's testing

Automated tests: F.I.R.S.T.

Doctest module

xUnit Framework

Test-Driven Development

### Automated tests should be

**Fast.** If they are not fast, you will not run them often. If you will not run them often, you will not discover bugs in time.

**Independent.** The test should be able to run in isolation and in any order. If they are not independent, a bug in a single test will trigger a series of bugs in other tests. Finding the bug will be harder.

**Repeatable.** Anybody should be able to repeat the tests anywhere with the same results.

#### Motivation

Testing

Testing

Programmer's testing

Automated tests: F.I.R.S.T.

Doctest module

xUnit Framework

Test-Driven Development

### Automated tests should be

**Fast.** If they are not fast, you will not run them often. If you will not run them often, you will not discover bugs in time.

**Independent.** The test should be able to run in isolation and in any order. If they are not independent, a bug in a single test will trigger a series of bugs in other tests. Finding the bug will be harder.

**Repeatable.** Anybody should be able to repeat the tests anywhere with the same results.

**Self-validating.** The tests should either pass or fail. You shouldn't be forced to parse some textual output of results to see if the test passed, otherwise you will not want to run the tests so often.

#### Motivation

Testing

Testing

Programmer's testing

Automated tests: F.I.R.S.T.

Doctest module

xUnit Framework

Test-Driven Development

### Automated tests should be

**Fast.** If they are not fast, you will not run them often. If you will not run them often, you will not discover bugs in time.

**Independent.** The test should be able to run in isolation and in any order. If they are not independent, a bug in a single test will trigger a series of bugs in other tests. Finding the bug will be harder.

**Repeatable.** Anybody should be able to repeat the tests anywhere with the same results.

**Self-validating.** The tests should either pass or fail. You shouldn't be forced to parse some textual output of results to see if the test passed, otherwise you will not want to run the tests so often.

**Timely.** The tests should be written in time, ideally before the production code. If you write them after the production code, the code is often hard to test. If writing the tests is hard, you will not want to write them.

### **Doctest module**

#### Motivation

Testing

Testing

Programmer's testing

Automated tests: F.I.R.S.T.

#### Doctest module

xUnit Framework

Test-Driven Development

- ✓ you have already seen it during lectures and labs
- ✓ special to Python (correct me if I am wrong)
- very handy for simple tests with little setup and cleanup, unnatural for more complex tests

### class PrimesGenerator:

"""Prime numbers generator.

```
>>> pg = PrimesGenerator()
    >>> pg.get_primes_up_to(1)
    []
    >>> pg.get_primes_up_to(2)
    [2]
    >>> pg.get_primes_up_to(3)
    [2, 3]
    >>> pg.get_primes_up_to(4)
    [2, 3]
    >>> pg.get_primes_up_to(5)
    [2, 3, 5]
    >>> pg.get_primes_up_to(7)
    [2, 3, 5, 7]
    >>> pg.get_primes_up_to(20)
    [2, 3, 5, 7, 11, 13, 17, 19]
    0.0.0
    . . .
if __name__ == "__main__":
```

```
import doctest
doctest.testmod()
```

# xUnit Framework

#### Motivation

Testing

Testing

Programmer's testing

Automated tests:

F.I.R.S.T.

Doctest module

xUnit Framework

Test-Driven Development

- ✓ Standard unit testing framework
- ✓ Implemented in many languages (learn it once, use it anywhere)
- ✓ Python implementation: module unittest.

### xUnit Framework

#### Motivation

Testing

Testing

Programmer's testing

Automated tests:

F.I.R.S.T.

Doctest module

xUnit Framework

Test-Driven Development

- ✓ Standard unit testing framework
- ✓ Implemented in many languages (learn it once, use it anywhere)
- ✓ Python implementation: module unittest.

### import unittest

from primes3 import PrimesGenerator

class PrimesGeneratorTest(unittest.TestCase):

```
known_values = ((0, []),
                     (1, []),
                     (2, [2]),
                     (3, [2,3]),
                     (4, [2,3]),
                     (5, [2,3,5]),
                     (7, [2,3,5,7]),
                     (20, [2,3,5,7,11,13,17,19]))
   def setUp(self):
        self.pg = PrimesGenerator()
   def test_get_primes_up_to(self):
       for limit, expected in self.known_values:
           observed = self.pg.get_primes_up_to(limit)
           self.assertEqual(observed, expected)
    . . .
if __name__=='__main__':
   unittest.main()
```

#### Motivation

Testing

Test-Driven Development TDD: Test-Driven Development TDD Example TDD 1 TDD 2 TDD 2 TDD 3 TDD 3 TDD 4 TDD 5 TDD 6 TDD 6 TDD 8 TDD 8 TDD 9 More complex case: class Game

Game

TDD: Conclusions

# **Test-Driven Development**

### **TDD: Test-Driven Development**

#### Motivation

#### Testing

Test-Driven Development

- TDD: Test-Driven
- Development TDD Example

TDD 1

TDD 2

- TDD 3
- TDD 4
- TDD 5
- TDD 6
- TDD 8
- TDD 9
- More complex case: class
- Game

TDD: Conclusions

### Three rules of TDD:

- 1. Do not write any production code until you have first written a failing unit test.
- 2. Do not write more of a unit test than is sufficient to fail, and not compiling is failing.
- 3. Do not write more production code than is sufficient to pass the currently failing unit test.

### **TDD: Test-Driven Development**

#### Motivation

#### Testing

Test-Driven Development

- TDD: Test-Driven
- Development

TDD Example

TDD 1

TDD 2

TDD 3

TDD 4

- TDD 5
- TDD 6

TDD 8

TDD 9

More complex case: class Game

TDD: Conclusions

### Three rules of TDD:

- 1. Do not write any production code until you have first written a failing unit test.
- 2. Do not write more of a unit test than is sufficient to fail, and not compiling is failing.
- 3. Do not write more production code than is sufficient to pass the currently failing unit test.

### The result of these rules:

- ✓ a very short cycle in which you alternate between
  - **x** the role of a customer who says *what* shall be done (you write a test), and
  - ★ the role of a programmer who says *how* it shall be done (you write or modify production code).
- ✓ Tests and production code are written together (tests a few seconds sooner).
- ✓ Tests then cover the whole production code!

### **TDD** Example

#### Motivation

Testing

- Test-Driven Development
- TDD: Test-Driven
- Development
- TDD Example TDD 1 TDD 2 TDD 3 TDD 4 TDD 5 TDD 6 TDD 8
- TDD 9
- More complex case: class

Game

TDD: Conclusions

Create a function that factorizes a natural number into a product of prime factors.

- ✓ Input: the number to be factorized
- ✓ Output: a list of primes whose product is equal to the given number

### **TDD** Example

#### Motivation

Testing

- Test-Driven Development
- TDD: Test-Driven
- Development
- TDD Example TDD 1 TDD 2 TDD 3 TDD 4 TDD 5 TDD 6 TDD 8 TDD 9
- More complex case: class Game

TDD: Conclusions

Create a function that factorizes a natural number into a product of prime factors.

- ✓ Input: the number to be factorized
- ✓ Output: a list of primes whose product is equal to the given number

How would you proceed? Suppose we already have class PrimeGenerator...

# **TDD Example: Initial phase**

Create the test file, test\_factorize.py

import unittest
from factorization import factorize

### **TDD Example: Initial phase**

Create the test file, test\_factorize.py

import unittest
from factorization import factorize

After executing test\_factorize.py:

Traceback (most recent call last):
 File "<string>", line 2, in <fragment>
builtins.ImportError: No module named factorization

### **TDD Example: Initial phase**

Create the test file, test\_factorize.py

import unittest
from factorization import factorize

After executing test\_factorize.py:

Traceback (most recent call last):
 File "<string>", line 2, in <fragment>
builtins.ImportError: No module named factorization

Create an empty module, factorization.py

| Create the test file, test_factorize.py | After executing test_factorize.py:                                                                                                    |
|-----------------------------------------|----------------------------------------------------------------------------------------------------|
| from factorization import factorize     | <pre>Traceback (most recent call last):    File "<string>", line 2, in <fragment>    builtins.ImportError: No module named factorization</fragment></string></pre> |

### Create an empty module, factorization.py

### After executing test\_factorize.py:

Traceback (most recent call last):
 File "<string>", line 2, in <fragment>
builtins.ImportError: cannot import name factorize

| Create the test file, test_factorize.py                        | After executing test_factorize.py:                                                                                                    |
|----------------------------------------------------------------|----------------------------------------------------------------------------------------------------|
| <pre>import unittest from factorization import factorize</pre> | <pre>Traceback (most recent call last):    File "<string>", line 2, in <fragment> builtins.ImportError: No module named factorization</fragment></string></pre> |

Create an empty module, factorization.py

### After executing test\_factorize.py:

Traceback (most recent call last):
 File "<string>", line 2, in <fragment>
builtins.ImportError: cannot import name factorize

```
def factorize():
    pass
```

| Create the test file, test_factorize.py                        | After executing test_factorize.py:                                                                                                    |
|----------------------------------------------------------------|----------------------------------------------------------------------------------------------------|
| <pre>import unittest from factorization import factorize</pre> | <pre>Traceback (most recent call last):     File "<string>", line 2, in <fragment>     builtins.ImportError: No module named factorization</fragment></string></pre>          |
| Create an empty module, factorization.py                       | After executing test_factorize.py:                                                                                                    |
|                                                                | Traceback (most recent call last):<br>File " <string>", line 2, <b>in</b> <fragment><br/>builtins.<b>ImportError</b>: cannot <b>import</b> name factorize</fragment></string> |

# Update factorization.py:

```
def factorize():
    pass
```

After executing test\_factorize.py:

```
--- Žádný výstup, kód bez chyby. ---
```

| Create the test file, test_factorize.py                        | After executing test_factorize.py:                                                                                                    |
|----------------------------------------------------------------|----------------------------------------------------------------------------------------------------|
| <pre>import unittest from factorization import factorize</pre> | <pre>Traceback (most recent call last):     File "<string>", line 2, in <fragment>     builtins.ImportError: No module named factorization</fragment></string></pre> |
| Create an empty module, factorization.py                       | After executing test_factorize.py:                                                                                                    |
|                                                                | <pre>Traceback (most recent call last):     File "<string>", line 2, in <fragment>     builtins.ImportError: cannot import name factorize</fragment></string></pre>  |
| Update factorization.py:                                       | After executing test_factorize.py:                                                                                                    |
| <pre>def factorize():    pass</pre>                            | Žádný výstup, kód bez chyby                                                                                                    |
| Update test_factorize.py                                       |                                                                                                    |
| <pre>import unittest from factorization import factorize</pre> |                                                                                                    |
| <pre>class FactorizeTest(unittest.TestCase):</pre>             |                                                                                                    |

pass

```
if __name__=="__main__":
    unittest.main()
```

| Create the test file, test_factorize.py<br>import unittest<br>from factorization import factorize                                                                            | After executing test_factorize.py:<br>Traceback (most recent call last):<br>File " <string>", line 2, in <fragment><br/>builtins.ImportError: No module named factorization</fragment></string> |
|----------------------------------------------------------------------------------------------------|----------------------------------------------------------------------------------------------------|
| Create an empty module, factorization.py                                                                                                    | After executing test_factorize.py:<br>Traceback (most recent call last):<br>File " <string>", line 2, in <fragment><br/>builtins.ImportError: cannot import name factorize</fragment></string>  |
| <pre>Update factorization.py:     def factorize():         pass</pre>                                                                                                    | After executing test_factorize.py:<br>Žádný výstup, kód bez chyby                                                                                                    |
| <pre>Update test_factorize.py import unittest from factorization import factorize class FactorizeTest(unittest.TestCase):     pass ifname=="main":     unittest.main()</pre> | After executing test_factorize.py:<br>Ran 0 tests in 0.000s<br>OK<br>builtins. <b>SystemExit: False</b>                                                                                         |

## Update test\_factorize.py

```
class FactorizeTest(unittest.TestCase):
```

```
def test_two(self):
   observed = factorize(2)
   self.assertEqual(observed, [2])
```

## Update test\_factorize.py

### class FactorizeTest(unittest.TestCase):

```
def test_two(self):
    observed = factorize(2)
    self.assertEqual(observed, [2])
```

### After executing test\_factorize.py:

| E                                                                                                    |
|----------------------------------------------------------------------------------------------------|
| ERROR: test_one (mainFactorizeTest)                                                                                                    |
| <pre>Traceback (most recent call last):    File "<wingdb_compile>", line 7, in test_one TypeError: factorize() takes no arguments (1 given)</wingdb_compile></pre> |
| Ran 1 test in 0.000s                                                                                                    |

```
def factorize(multiple):
    pass
```

## Update test\_factorize.py

#### class FactorizeTest(unittest.TestCase):

```
def test_two(self):
   observed = factorize(2)
   self.assertEqual(observed, [2])
```

## After executing test\_factorize.py:

#### E

| ERROR: test_one (mainFactorizeTest)                                                                                                    |
|----------------------------------------------------------------------------------------------------|
| <pre>Traceback (most recent call last):    File "<wingdb_compile>", line 7, in test_one TypeError: factorize() takes no arguments (1 given)</wingdb_compile></pre> |
| Ran 1 test in 0.000s                                                                                                    |

### Update factorization.py:

```
def factorize(multiple):
    pass
```

#### F

| FAIL: test_one (mainFactorizeTest)                                                                                                    |
|----------------------------------------------------------------------------------------------------|
| <pre>Traceback (most recent call last):    File "<wingdb_compile>", line 8, in test_one AssertionError: None != [2]</wingdb_compile></pre> |
| Ran 1 test in 0.000s                                                                                                    |

### Update test\_factorize.py

### class FactorizeTest(unittest.TestCase):

```
def test_two(self):
   observed = factorize(2)
   self.assertEqual(observed, [2])
```

### After executing test\_factorize.py:

| E                                                                                                    |
|----------------------------------------------------------------------------------------------------|
| ERROR: test_one (mainFactorizeTest)                                                                                                    |
| <pre>Traceback (most recent call last):    File "<wingdb_compile>", line 7, in test_one TypeError: factorize() takes no arguments (1 given)</wingdb_compile></pre> |
| Ran 1 test in 0.000s                                                                                                    |

## Update factorization.py:

```
def factorize(multiple):
    pass
```

#### F

```
FAIL: test_one (__main__.FactorizeTest)
Traceback (most recent call last):
  File "<wingdb_compile>", line 8, in test_one
AssertionError: None != [2]
Ran 1 test in 0.000s
```

```
def factorize(multiple):
    return [2]
```

### Update test\_factorize.py

### class FactorizeTest(unittest.TestCase):

```
def test_two(self):
    observed = factorize(2)
    self.assertEqual(observed, [2])
```

### After executing test\_factorize.py:

| Ε                                                                                                    |
|----------------------------------------------------------------------------------------------------|
| ERROR: test_one (mainFactorizeTest)                                                                                                    |
| <pre>Traceback (most recent call last):    File "<wingdb_compile>", line 7, in test_one TypeError: factorize() takes no arguments (1 given)</wingdb_compile></pre> |
| Ran 1 test in 0.000s                                                                                                    |

### Update factorization.py:

```
def factorize(multiple):
    pass
```

#### F

| FAIL: test_one (mainFactorizeTest)                                                                                                    |
|----------------------------------------------------------------------------------------------------|
| <pre>Traceback (most recent call last):    File "<wingdb_compile>", line 8, in test_one AssertionError: None != [2]</wingdb_compile></pre> |
| Ran 1 test in 0.000s                                                                                                    |

```
def factorize(multiple):
    return [2]
```

```
Ran 1 test in 0.000s
```

## Update test\_factorize.py

def test\_three(self):
 observed = factorize(3)
 self.assertEqual(observed, [3])

### Update test\_factorize.py

def test\_three(self):
 observed = factorize(3)
 self.assertEqual(observed, [3])

After executing test\_factorize.py:

```
F.

FAIL: test_three (__main__.FactorizeTest)

Traceback (most recent call last):

   File "<wingdb_compile>", line 12, in test_three

AssertionError: Lists differ: [2] != [3]

First differing element 0:

2

3

- [2]

+ [3]

Ran 2 tests in 0.016s
```

```
def factorize(multiple):
    return [multiple]
```

### Update test\_factorize.py

def test\_three(self):
 observed = factorize(3)
 self.assertEqual(observed, [3])

After executing test\_factorize.py:

```
F.

FAIL: test_three (__main__.FactorizeTest)

Traceback (most recent call last):

   File "<wingdb_compile>", line 12, in test_three

AssertionError: Lists differ: [2] != [3]

First differing element 0:

2

3

- [2]

+ [3]

Ran 2 tests in 0.016s
```

### Update factorization.py:

def factorize(multiple):
 return [multiple]

.. Ran 2 tests in 0.000s

## Update test\_factorize.py

```
def test_four(self):
    observed = factorize(4)
    self.assertEqual(observed, [2,2])
```

## Update test\_factorize.py

def test\_four(self):
 observed = factorize(4)
 self.assertEqual(observed, [2,2])

After executing test\_factorize.py:

#### 

```
def factorize(multiple):
  factors = []
  while multiple % 2 == 0:
    factors.append(2)
    multiple /= 2
  return factors
```

### Update test\_factorize.py

def test\_four(self):
 observed = factorize(4)
 self.assertEqual(observed, [2,2])

### After executing test\_factorize.py:

#### F..

```
FAIL: test_four (__main__.FactorizeTest)
Traceback (most recent call last):
  File "<wingdb_compile>", line 16, in test_four
AssertionError: Lists differ: [4] != [2, 2]
[...snip...]
Ran 3 tests in 0.000s
```

### Update factorization.py:

```
def factorize(multiple):
  factors = []
  while multiple % 2 == 0:
    factors.append(2)
    multiple /= 2
  return factors
```

#### .F.

| <pre>FAIL: test_three (mainFactorizeTest)</pre>                                                                                                    |
|----------------------------------------------------------------------------------------------------|
| <pre>Traceback (most recent call last):    File "<wingdb_compile>", line 12, in test_three AssertionError: Lists differ: [] != [3] [snip]</wingdb_compile></pre> |
| Ran 3 tests in 0.016s                                                                                                    |

### Update test\_factorize.py

```
def test_four(self):
    observed = factorize(4)
    self.assertEqual(observed, [2,2])
```

## After executing test\_factorize.py:

### 

### Update factorization.py:

```
def factorize(multiple):
  factors = []
  while multiple % 2 == 0:
    factors.append(2)
    multiple /= 2
  return factors
```

#### .F.

| FAIL: test_three (mainFactorizeTest)                                                                                                    |
|----------------------------------------------------------------------------------------------------|
| <pre>Traceback (most recent call last):    File "<wingdb_compile>", line 12, in test_three AssertionError: Lists differ: [] != [3] [snip]</wingdb_compile></pre> |
| Ran 3 tests in 0.016s                                                                                                    |

## Update factorization.py:

def factorize(multiple):
 factors = []
 while multiple % 2 == 0:
 factors.append(2)
 multiple /= 2
 if multiple != 1:
 factors.append(multiple)
 return factors

#### \_\_\_\_\_ P. Pošík © 2013

### Update test\_factorize.py

def test\_four(self):
 observed = factorize(4)
 self.assertEqual(observed, [2,2])

### After executing test\_factorize.py:

#### 

### Update factorization.py:

```
def factorize(multiple):
  factors = []
  while multiple % 2 == 0:
    factors.append(2)
    multiple /= 2
  return factors
```

#### .F.

| FAIL: test_three (mainFactorizeTest)                                                                                                    |
|----------------------------------------------------------------------------------------------------|
| <pre>Traceback (most recent call last):    File "<wingdb_compile>", line 12, in test_three AssertionError: Lists differ: [] != [3] [snip]</wingdb_compile></pre> |
| Ran 3 tests <b>in</b> 0.016s                                                                                                    |

## Update factorization.py:

```
def factorize(multiple):
  factors = []
  while multiple % 2 == 0:
    factors.append(2)
    multiple /= 2
  if multiple != 1:
    factors.append(multiple)
  return factors
```

```
•
```

#### Ran 3 tests in 0.000s

## Update test\_factorize.py

```
def test_five(self):
   observed = factorize(5)
   self.assertEqual(observed, [5])
```

## Update test\_factorize.py

def test\_five(self):
 observed = factorize(5)
 self.assertEqual(observed, [5])

## After executing test\_factorize.py:

. . . .

Ran 4 tests in 0.000s

## Update test\_factorize.py

```
def test_six(self):
   observed = factorize(6)
   self.assertEqual(observed, [2,3])
```

## Update test\_factorize.py

def test\_six(self): observed = factorize(6) self.assertEqual(observed, [2,3])

## After executing test\_factorize.py:

. . . . .

Ran 5 tests in 0.000s

## Update test\_factorize.py

## After executing test\_factorize.py:

| <pre>def test_six(self):</pre>        |        |
|---------------------------------------|--------|
| observed = factorize(6)               |        |
| <pre>self.assertEqual(observed,</pre> | [2,3]) |

Ran 5 tests in 0.000s

Test for factorizing number 7 is left out, it is the same case as for numbers 3 and 5.

## Update test\_factorize.py

def test\_eight(self):
 observed = factorize(8)
 self.assertEqual(observed, [2,2,2])

## Update test\_factorize.py

def test\_eight(self):
 observed = factorize(8)
 self.assertEqual(observed, [2,2,2])

## After executing test\_factorize.py:

. . . . . .

Ran 6 tests in 0.000s

## Update test\_factorize.py

```
def test_nine(self):
    observed = factorize(9)
    self.assertEqual(observed, [3,3])
```

### Update test\_factorize.py

def test\_nine(self):
 observed = factorize(9)
 self.assertEqual(observed, [3,3])

After executing test\_factorize.py:

#### 

P. Pošík © 2013

### Update test\_factorize.py

def test\_nine(self):
 observed = factorize(9)
 self.assertEqual(observed, [3,3])

After executing test\_factorize.py:

```
...F...
FAIL: test_nine (__main__.FactorizeTest)
Traceback (most recent call last):
   File "<wingdb_compile>", line 32, in test_nine
AssertionError: Lists differ: [9] != [3, 3]
[...snip...]
Ran 7 tests in 0.000s
```

```
def factorize(multiple):
  factors = []
  for factor in range(2,multiple+1):
    while multiple % factor == 0:
      factors.append(factor)
      multiple /= factor
  return factors
```

### Update test\_factorize.py

def test\_nine(self):
 observed = factorize(9)
 self.assertEqual(observed, [3,3])

After executing test\_factorize.py:

### Update factorization.py:

```
def factorize(multiple):
  factors = []
  for factor in range(2,multiple+1):
    while multiple % factor == 0:
      factors.append(factor)
      multiple /= factor
  return factors
```

Ran 7 tests in 0.015s

### Update test\_factorize.py

def test\_nine(self):
 observed = factorize(9)
 self.assertEqual(observed, [3,3])

After executing test\_factorize.py:

```
...F...
FAIL: test_nine (__main__.FactorizeTest)
Traceback (most recent call last):
   File "<wingdb_compile>", line 32, in test_nine
AssertionError: Lists differ: [9] != [3, 3]
[...snip...]
Ran 7 tests in 0.000s
```

### Update factorization.py:

```
def factorize(multiple):
  factors = []
  for factor in range(2,multiple+1):
    while multiple % factor == 0:
      factors.append(factor)
      multiple /= factor
  return factors
```

|    |   |   |   |   | ۰. |   |    |   |   |   |   |   |   |     |   |   |   |   |   |   |   |   |   |   |   |   |
|----|---|---|---|---|----|---|----|---|---|---|---|---|---|-----|---|---|---|---|---|---|---|---|---|---|---|---|
|    | _ | _ | _ | _ | _  |   |    | _ | _ | _ | _ | _ | _ | _   | _ | _ | _ | _ | _ | _ | _ | _ | _ | _ | _ | _ |
|    |   |   |   |   |    |   |    |   |   |   |   |   |   |     |   |   |   |   |   |   |   |   |   |   |   |   |
| Ra | n |   | 7 |   | t  | e | st | S |   | i | n |   | 0 | . ( | 9 | 1 | 5 | S |   |   |   |   |   |   |   |   |

✓ Are you able to come up with another failing test?

### Update test\_factorize.py

def test\_nine(self):
 observed = factorize(9)
 self.assertEqual(observed, [3,3])

After executing test\_factorize.py:

```
...F...
FAIL: test_nine (__main__.FactorizeTest)
Traceback (most recent call last):
File "<wingdb_compile>", line 32, in test_nine
AssertionError: Lists differ: [9] != [3, 3]
[...snip...]
Ran 7 tests in 0.000s
```

```
def factorize(multiple):
  factors = []
  for factor in range(2,multiple+1):
    while multiple % factor == 0:
      factors.append(factor)
      multiple /= factor
  return factors
```

| <br> |  |        | <br> | <br> |  | <br> | <br> |  |
|------|--|--------|------|------|--|------|------|--|
|      |  | 0.015s | <br> | <br> |  | <br> | <br> |  |

- ✓ Are you able to come up with another failing test?
- Note that we actually do not need any PrimeGenerator; if we decided to use it, the code may be more complex!

# More complex case: class Game

Motivation

Testing

Test-Driven Development TDD: Test-Driven Development TDD Example TDD 1 TDD 2 TDD 2 TDD 3 TDD 3 TDD 4 TDD 5 TDD 6 TDD 8

TDD 9 More complex case: class

Game

**TDD: Conclusions** 

Typical use of class Game:

```
>>> g = Game(playerA, playerB, payoff_matrix, n_iterations)
>>> g.run()
>>> g.get_players_payoffs()
```

What are the class responsibilities we want to test?

# More complex case: class Game

#### Motivation

#### Testing

Test-Driven Development TDD: Test-Driven Development TDD Example TDD 1

TDD 2

TDD 3

TDD 4

TDD 5

1005

TDD 6

TDD 8

TDD 9

More complex case: class Game

**TDD: Conclusions** 

### Typical use of class Game:

```
>>> g = Game(playerA, playerB, payoff_matrix, n_iterations)
>>> g.run()
>>> g.get_players_payoffs()
```

What are the class responsibilities we want to test?

Method get\_players\_payoffs() returns (None, None) before executing method run().

# More complex case: class Game

#### Motivation

#### Testing

Test-Driven Development TDD: Test-Driven Development TDD Example TDD 1 TDD 2 TDD 3 TDD 3 TDD 4 TDD 5 TDD 6 TDD 8 TDD 9

More complex case: class Game

TDD: Conclusions

### Typical use of class Game:

```
>>> g = Game(playerA, playerB, payoff_matrix, n_iterations)
>>> g.run()
>>> g.get_players_payoffs()
```

What are the class responsibilities we want to test?

- Method get\_players\_payoffs() returns (None, None) before executing method run().
- Method run() calls methods move() and record\_opponents\_move() of both Players exactly n\_iterations times.
- Method run() calls methods move() and record\_opponents\_move() alternatively, it begins with method move().
- Method run() is fair to both the Players, i.e. it does not pass the current move of one player to the other player.

V ...

# **TDD: Conclusions**

Motivation

Testing

Test-Driven Development TDD: Test-Driven Development TDD Example TDD 1 TDD 2 TDD 2 TDD 3 TDD 4 TDD 5 TDD 6 TDD 8

TDD 9

More complex case: class Game

**TDD: Conclusions** 

Tests

- ✓ serve as specification by example.
- ✓ serve as documentation.
- ✓ help to understand the algorithm.
- ✓ help to prevent unnecessary complexity of the code.
- ✓ determine when we are "Done."
- ✓ help to prevent new bugs when modifying the code.

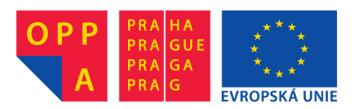

# OI-OPPA. European Social Fund Prague & EU: We invest in your future.